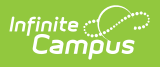

## **MMF POS Cash Drawer Installation (POS 1.0)**

Last Modified on 07/15/2024 1:49 pm CDT

As of 7/1/2023, Point of Sale 1.0 has been deprecated. Please see the Migration Checklist (POS 2.0) for details.

The following installation instructions have been made available for districts who use MMF™ POS cash drawers with a USB connection.

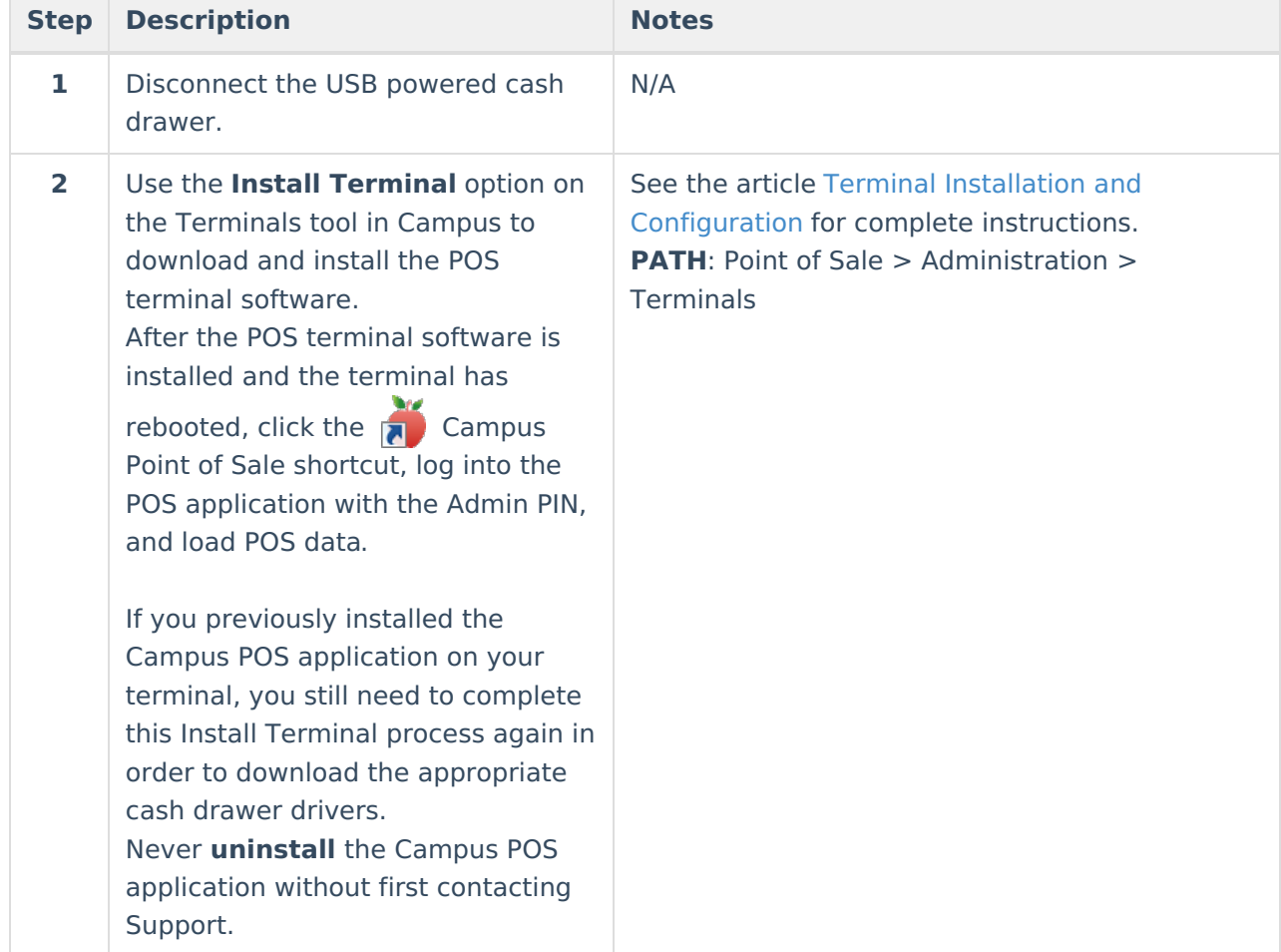

These instructions are only for MMF™ POS cash drawers that do **NOT** have a Dip Switch.

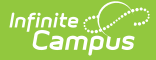

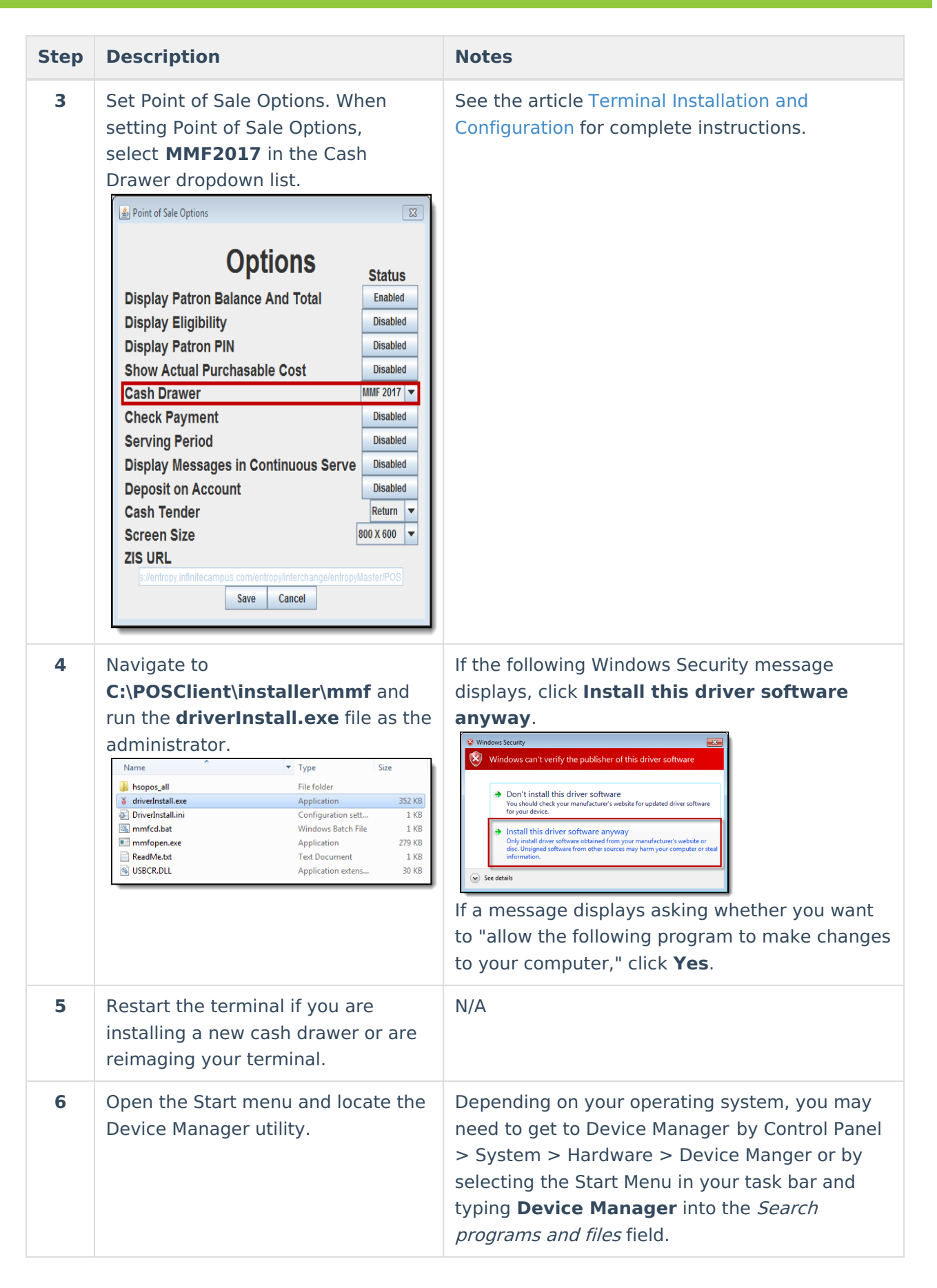

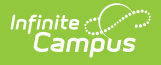

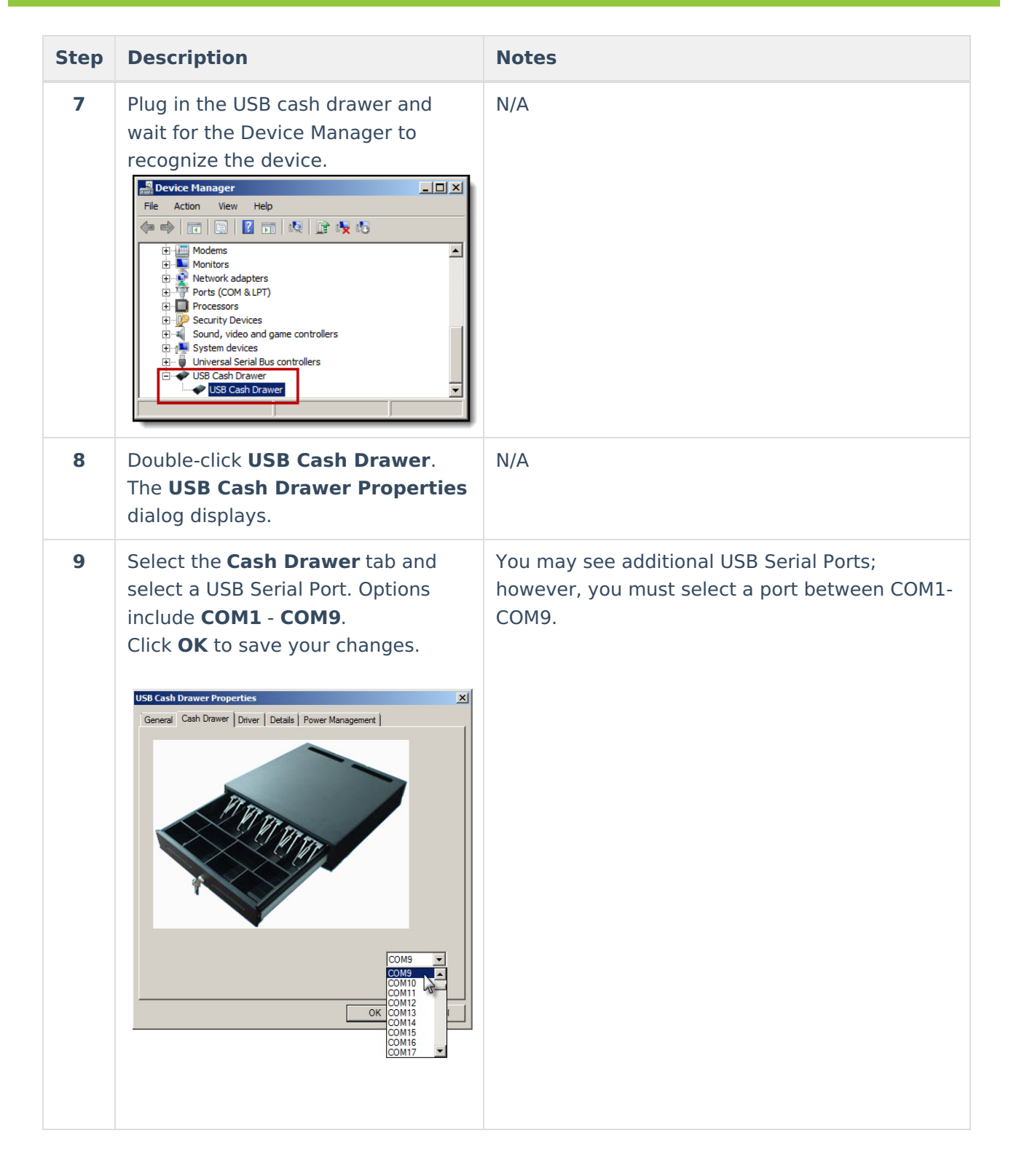

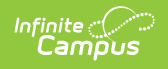

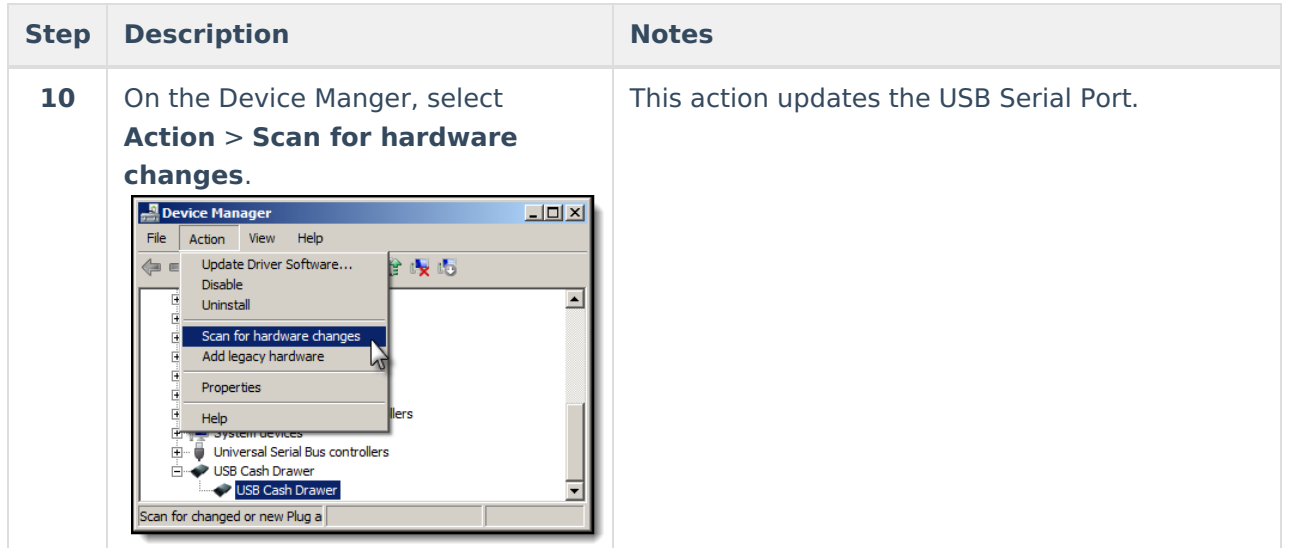